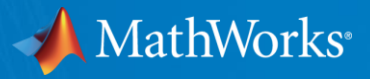

# **Sharing MATLAB Based Applications**

**Bonita Vormawor** Senior Application Engineer

© 2015 The MathWorks, Inc.**1**

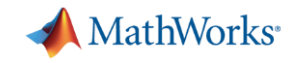

#### **Moving from Ideas and Data to Results**

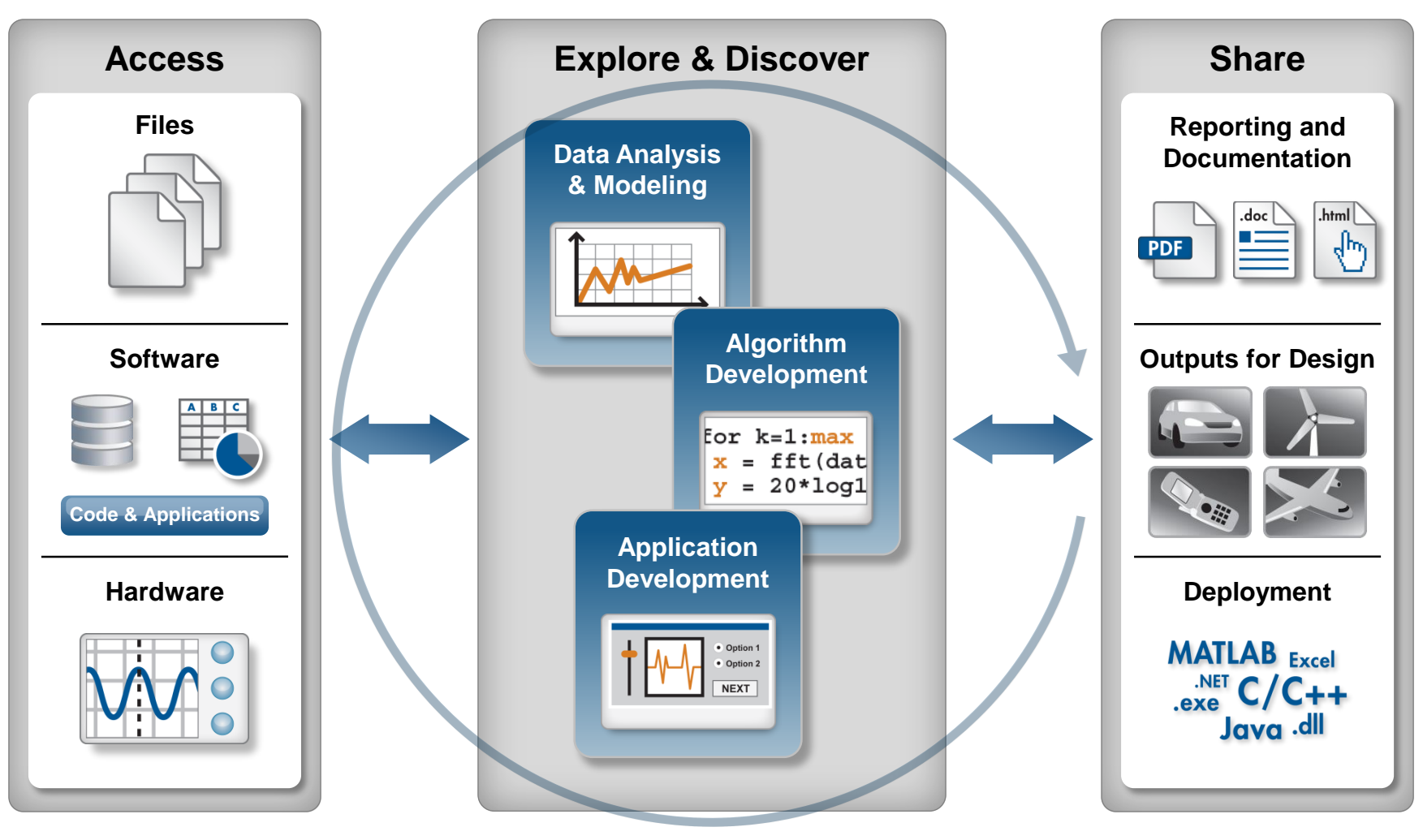

**Automate**

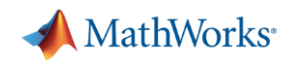

## **How Will You Share the Work You Have Done in MATLAB?**

- Generate documentation of your computations and results
- Package and distribute your MATLAB code to other MATLAB users
- **Provide desktop applications so others can** use your algorithms without having MATLAB
- **Integrate your custom algorithms into a web application** to reach a larger community

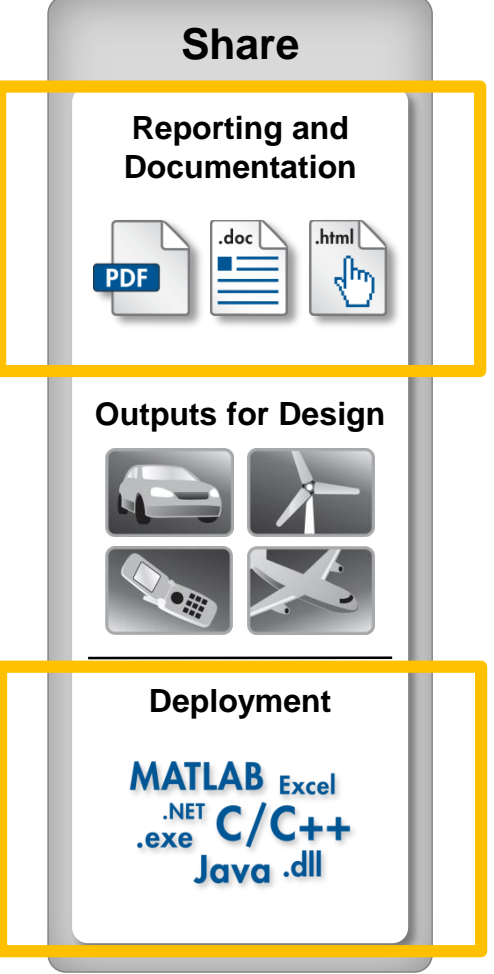

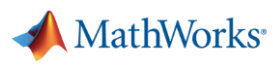

**4**

- Automatically generate reports and documentation
- Package as a MATLAB app or custom toolbox
- **Deploy applications to** other environments

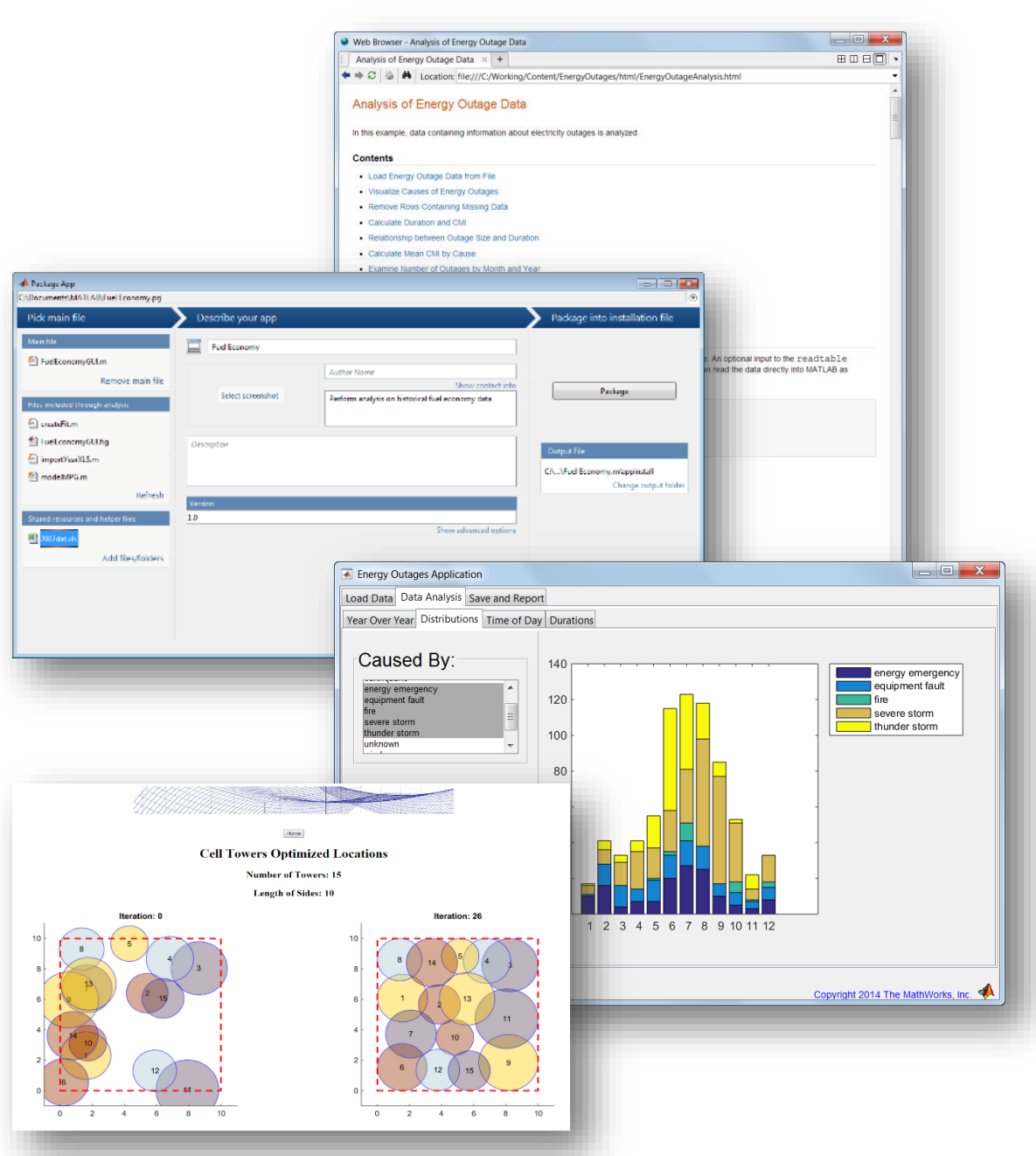

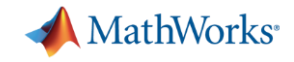

#### **Who Do You Need To Share Your Work With?**

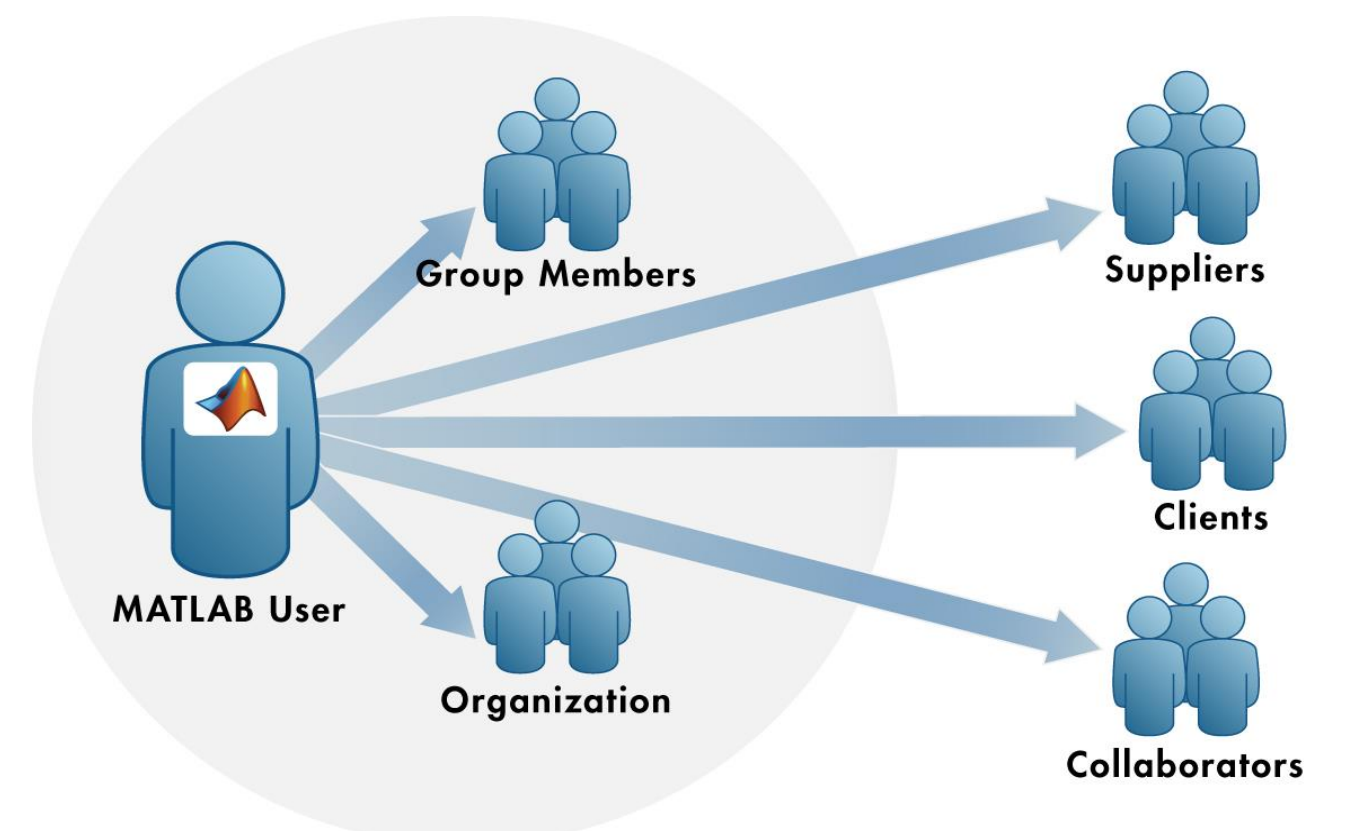

Deploy your MATLAB code to people who do not have MATLAB

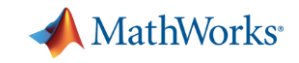

#### **The Range of Application Platforms**

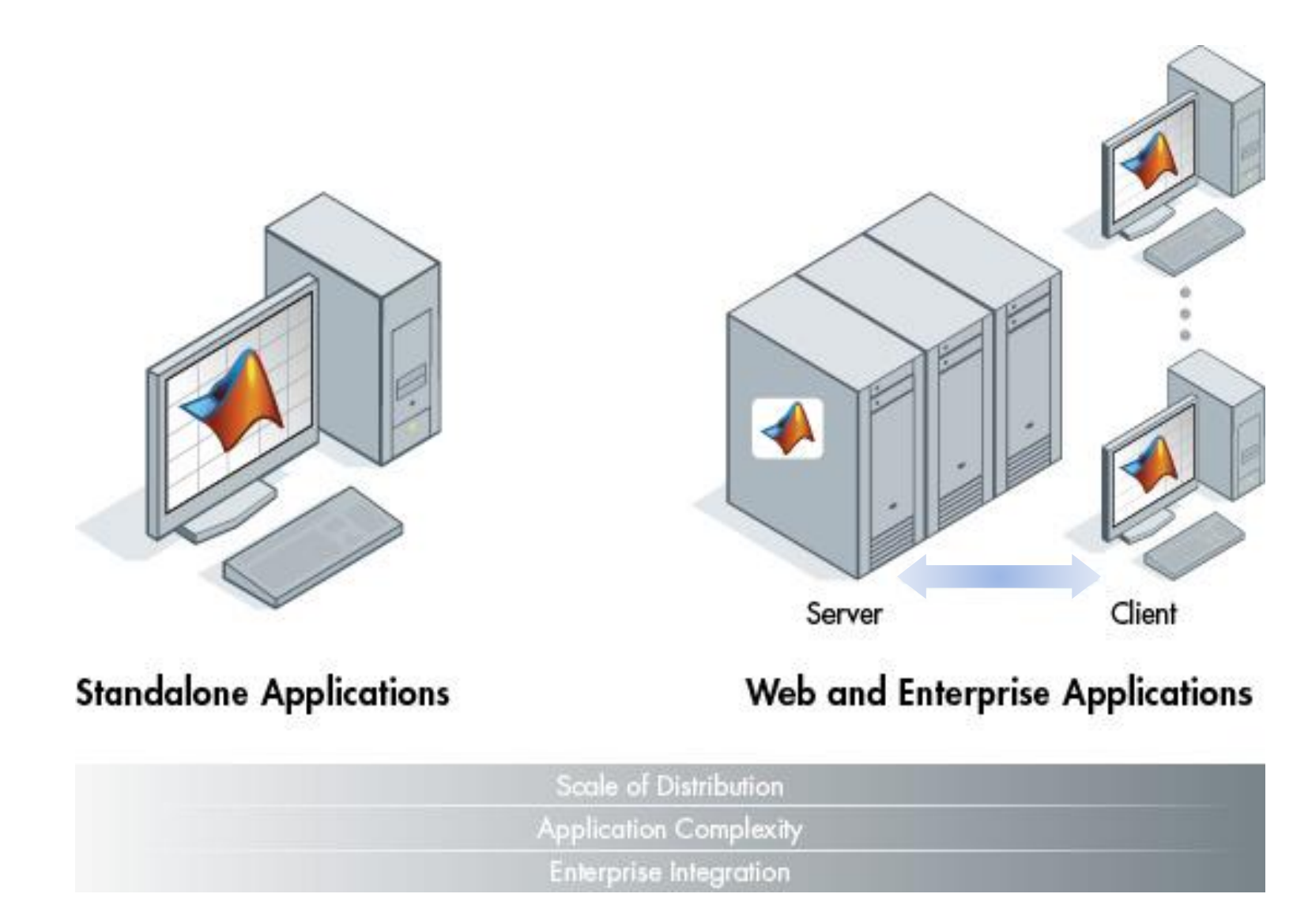

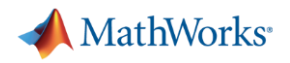

#### **Sharing for the Desktop**

- Automatically generate reports
	- Publish MATLAB files
	- Customize reports using MATLAB Report Generator
- **Package apps and toolboxes** as a single installable file
- Generate standalone applications

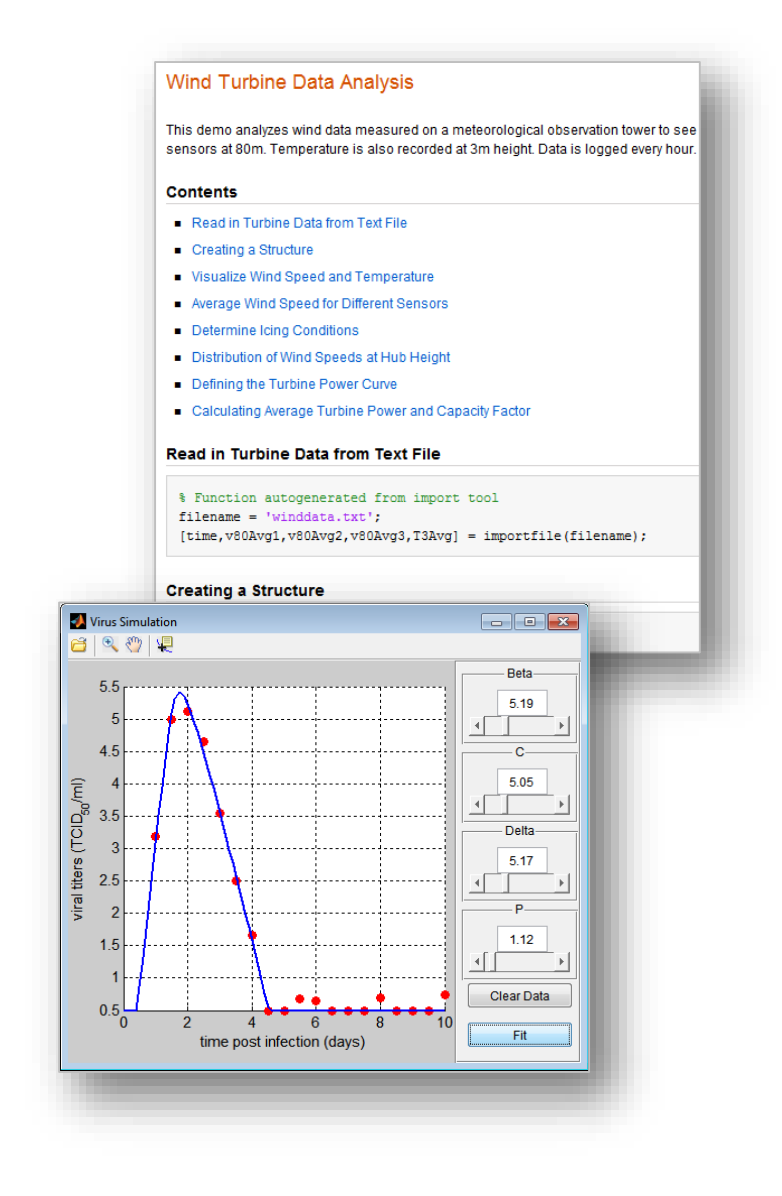

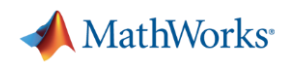

- Automatically generate reports and documentation
- Package as a MATLAB app or custom toolbox
- **Deploy applications to** other environments

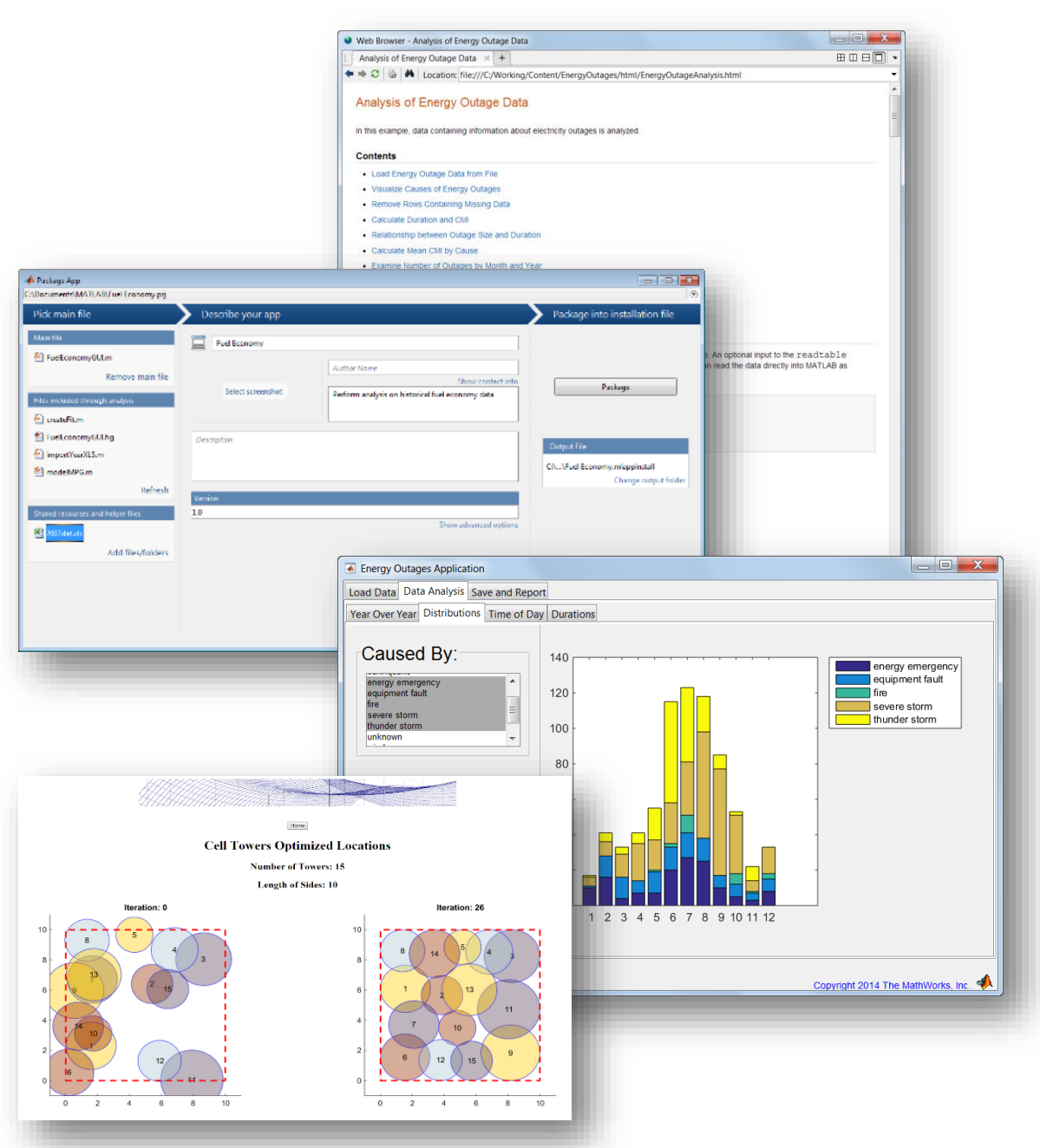

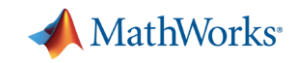

## **Packaging and Sharing MATLAB Apps**

- Create single file for distribution and installation into gallery
- Packaging tool:
	- Automatically includes all necessary files
	- Documents required products

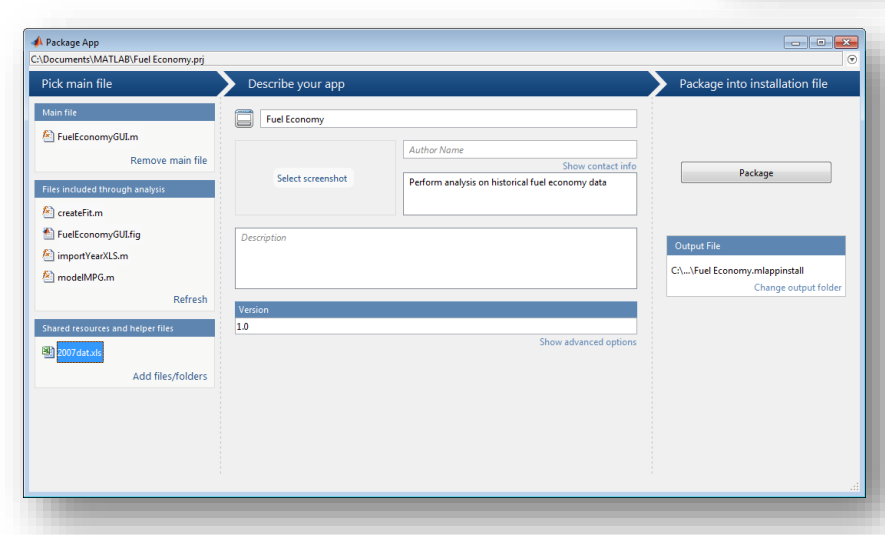

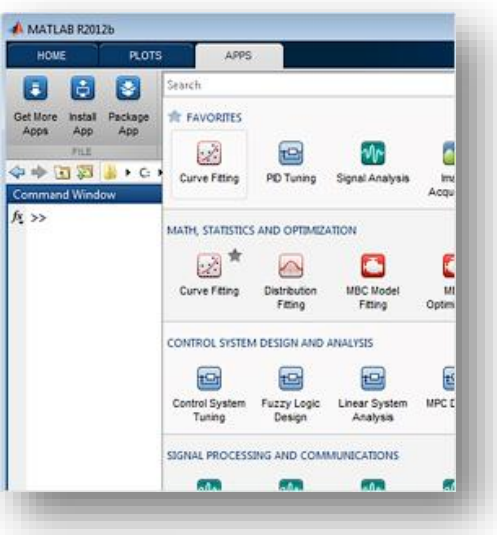

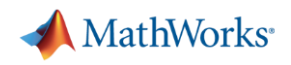

#### **Toolbox Packaging**

- **Package your toolbox as a** single installer file
	- Contains all of the code, data, apps, documentation, and examples
	- Checks for dependent files and automatically includes them
	- Documents required products
- **Included folders and files automatically** appear on path when installed
- View details and uninstall toolboxes with Manage Custom Toolboxes dialog box

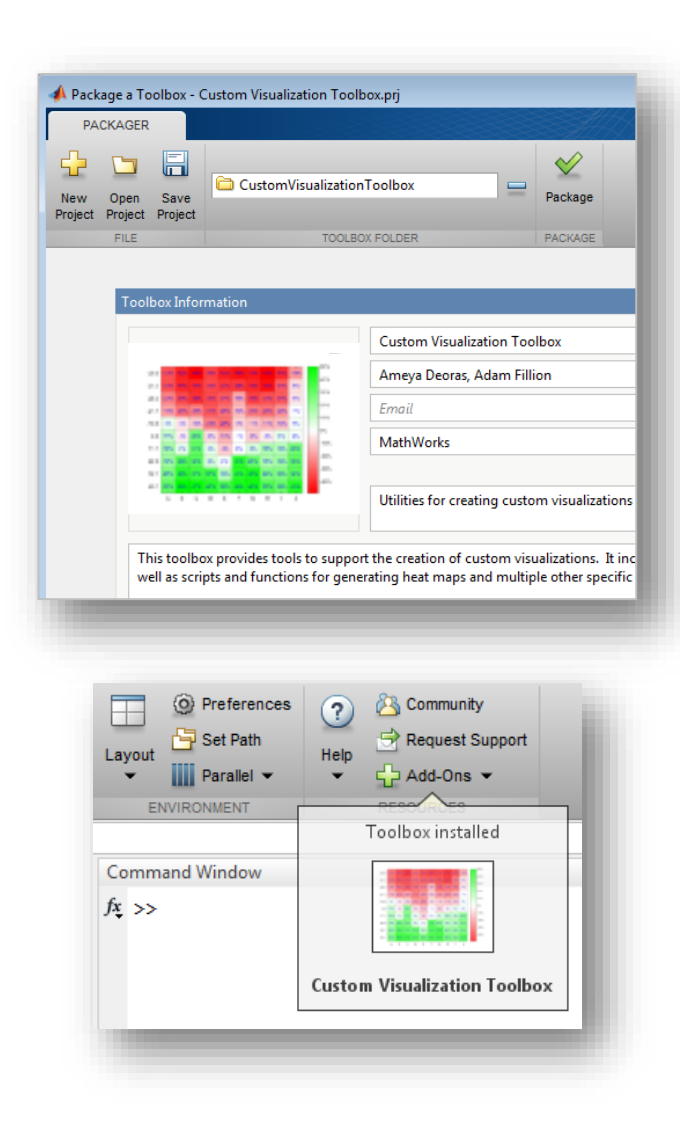

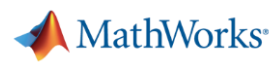

- Automatically generate reports and documentation
- Package as a MATLAB app or custom toolbox
- **Deploy applications to** other environments

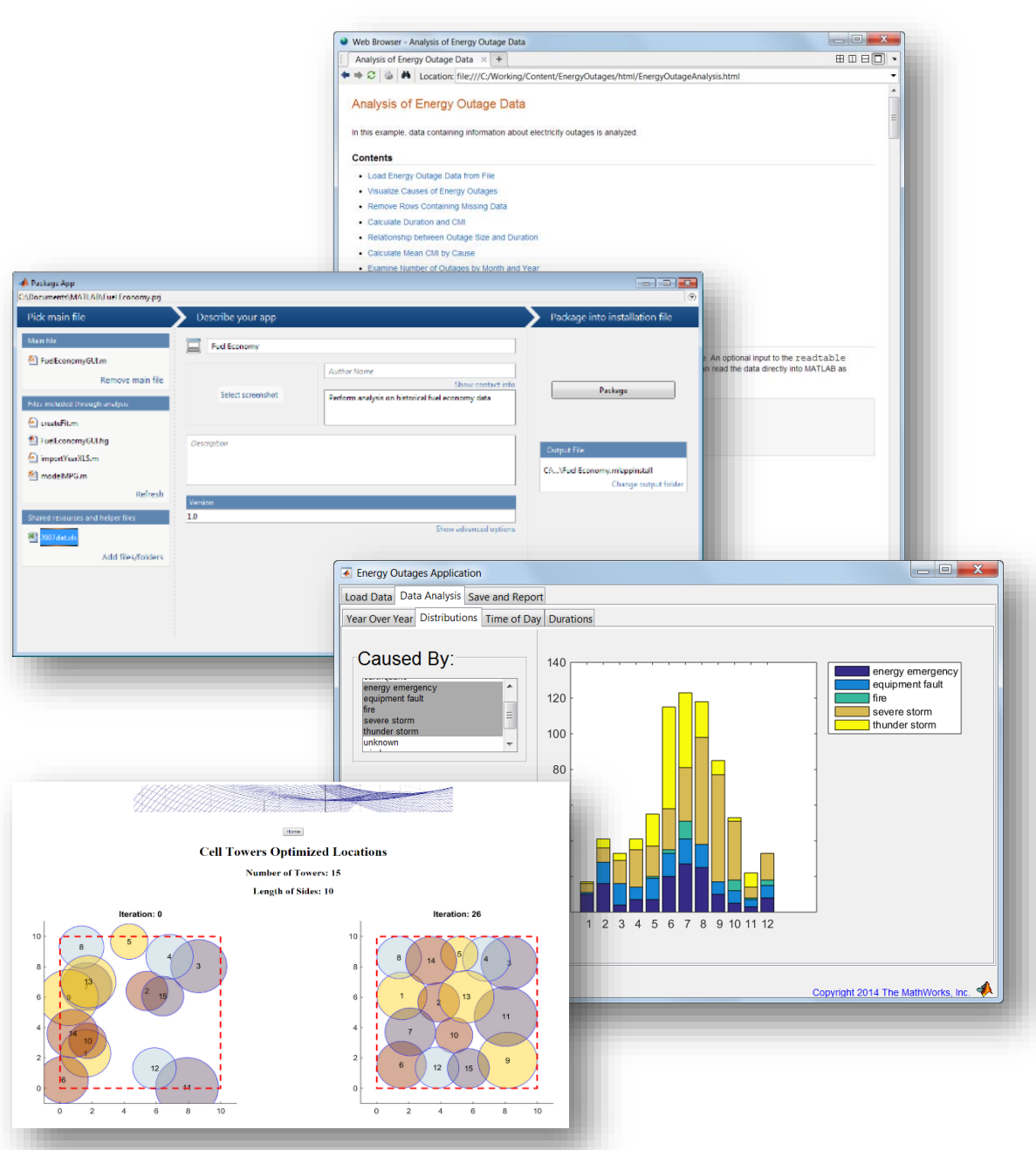

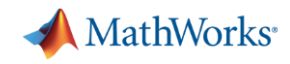

## **Benefits of Deploying MATLAB Code**

- Domain experts maintain ownership of ideas, algorithms, and applications
- **Filexibility to integrate with different programming** languages
- **Implement a common algorithm on different** platforms
- Avoid time consuming and error prone re-coding
- **Easily adopt algorithm improvements throughout** lifecycle

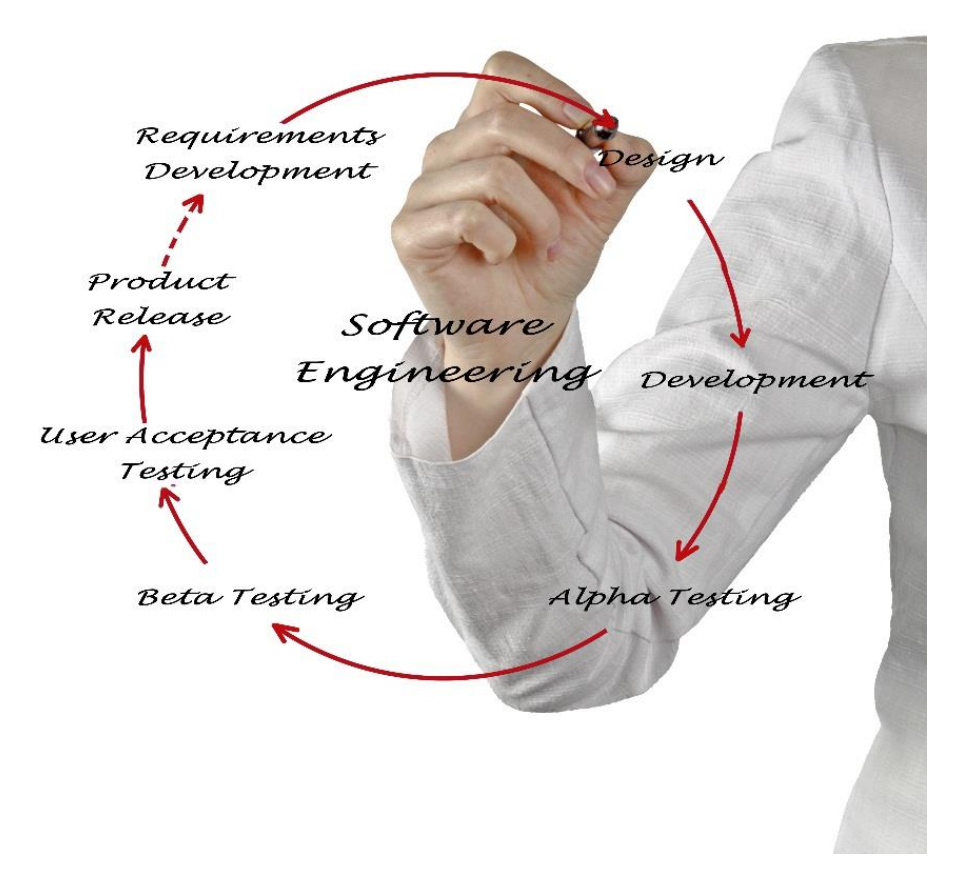

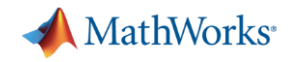

#### **Sharing Programs Outside of MATLAB**

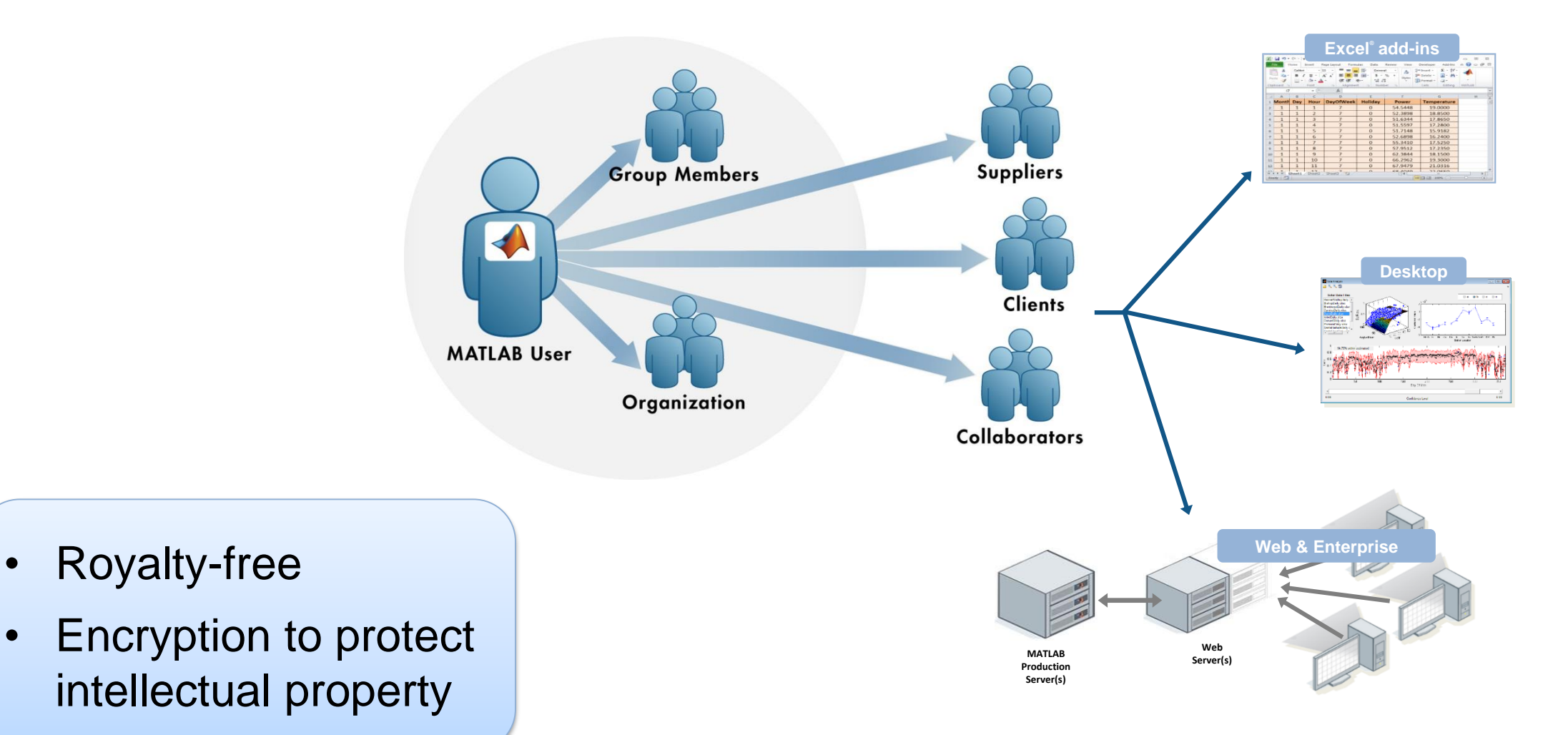

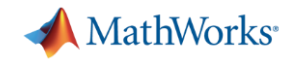

#### **Which Product will Fit Your Needs?**

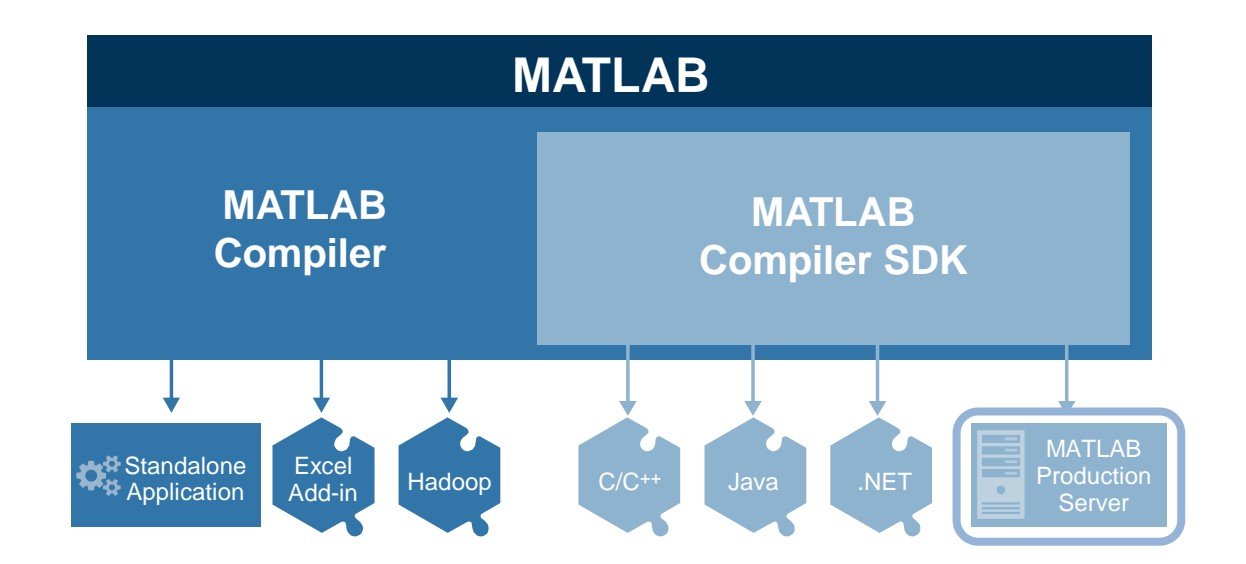

*MATLAB Compiler* for sharing MATLAB programs without integration programming

*MATLAB Compiler SDK* provides implementation and platform flexibility for software developers

**MATLAB Production Server** provides the most efficient development path for secure and scalable web and enterprise applications

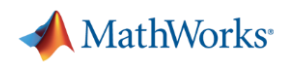

- Automatically generate reports and documentation
- Package as a MATLAB app or custom toolbox
- **Deploy applications to** other environments
	- Without integration programming

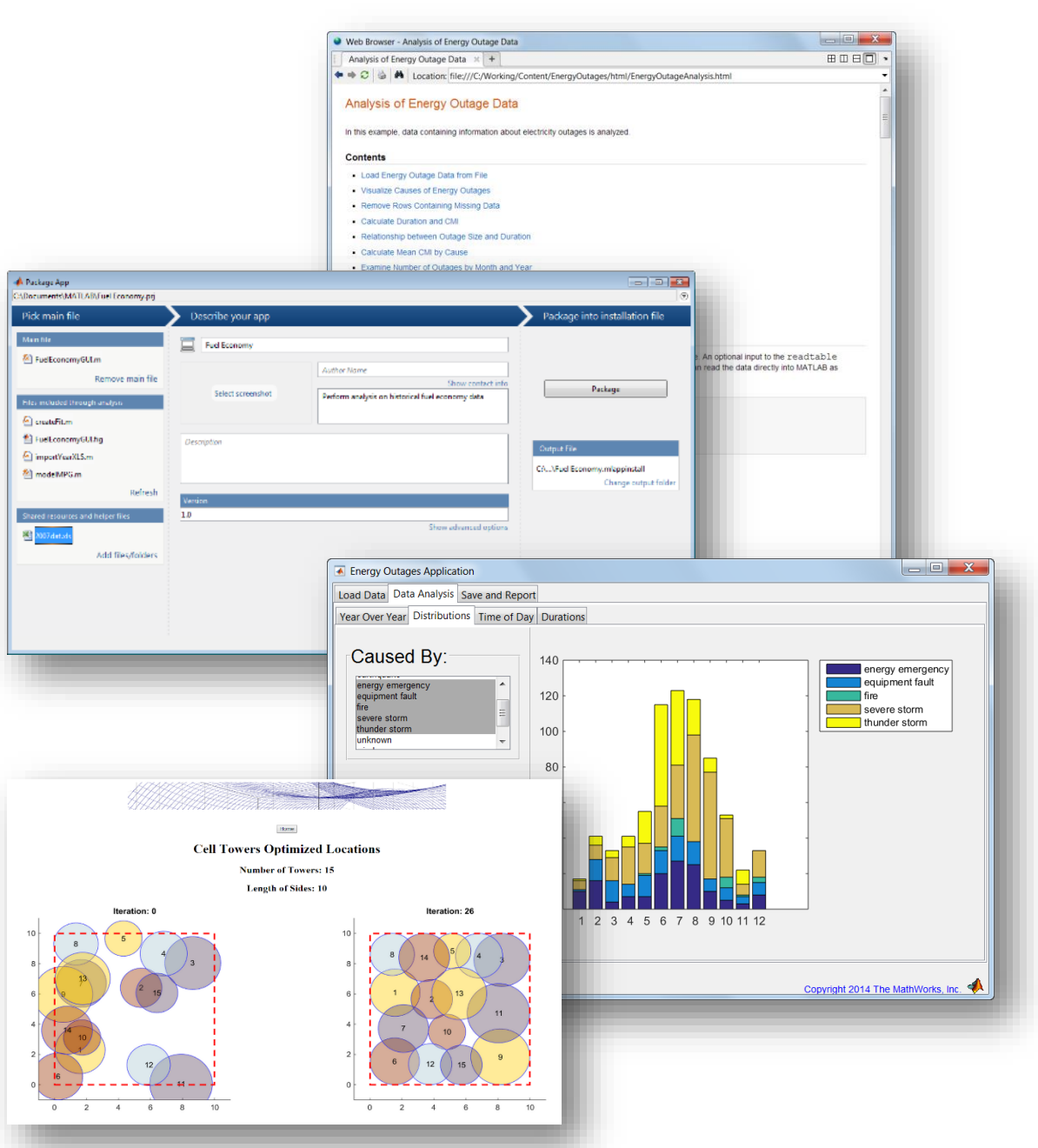

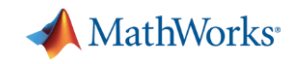

#### **Using MATLAB Compiler**

Compiled applications can be shared as:

- Standalone desktop applications
- Add-ins for integration with Microsoft Excel spreadsheets
- Components that run MATLAB code against Hadoop

Create professional software with customizable installers, icons, and splash screens … without integration programming

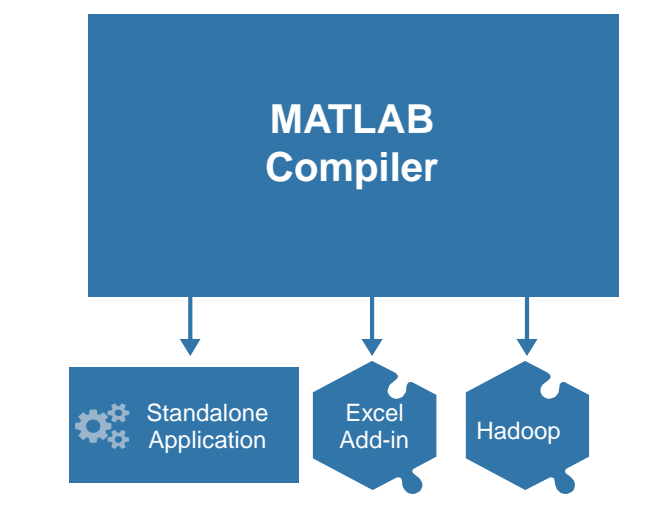

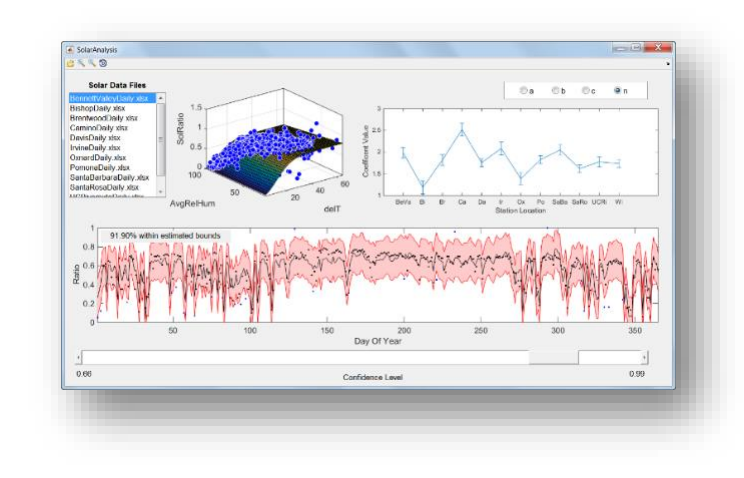

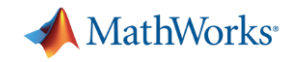

## **Sharing Standalone Applications**

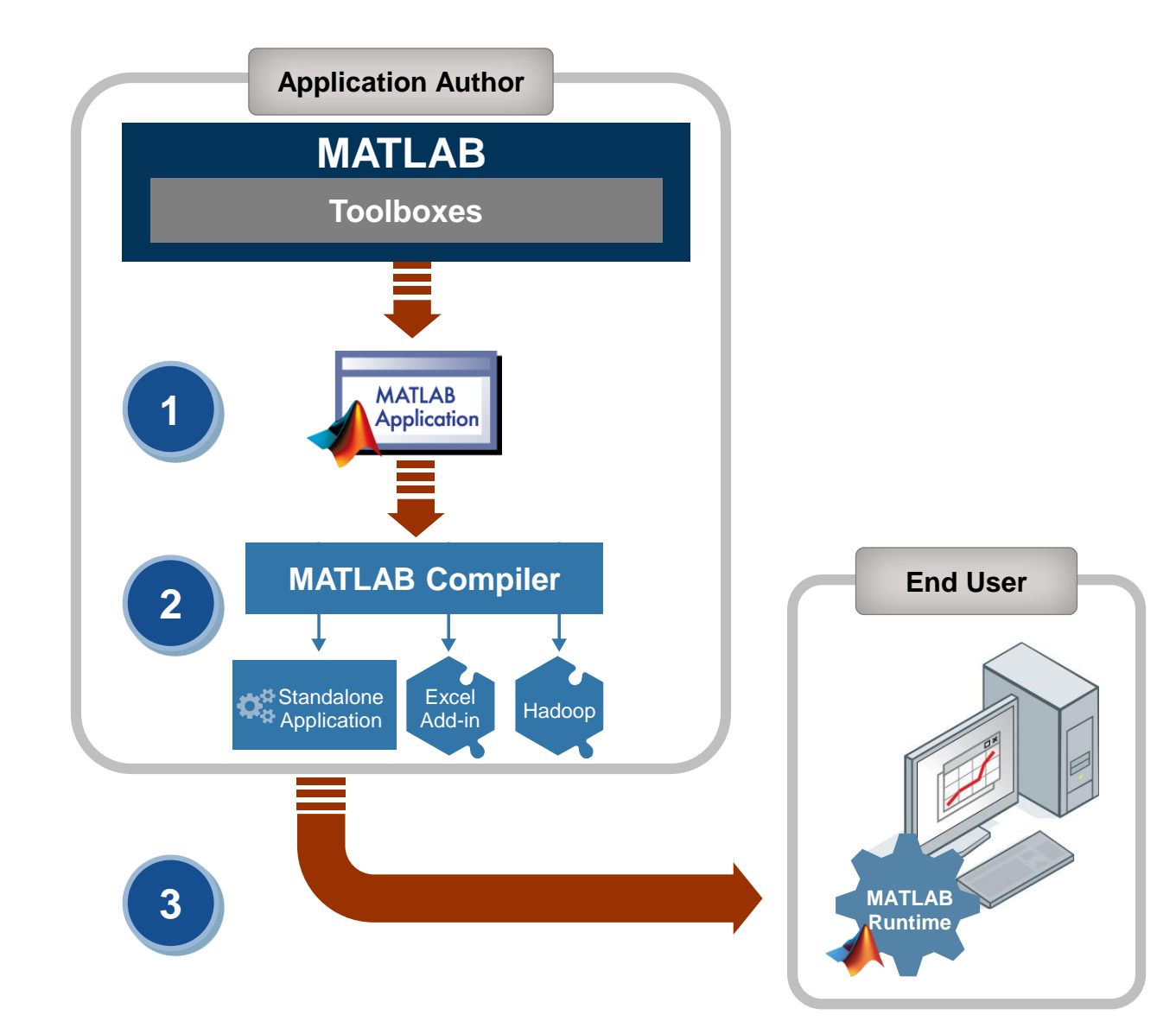

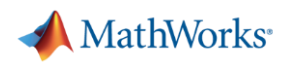

- Automatically generate reports and documentation
- Package as a MATLAB app or custom toolbox
- **Deploy applications to** other environments
	- With integration programming

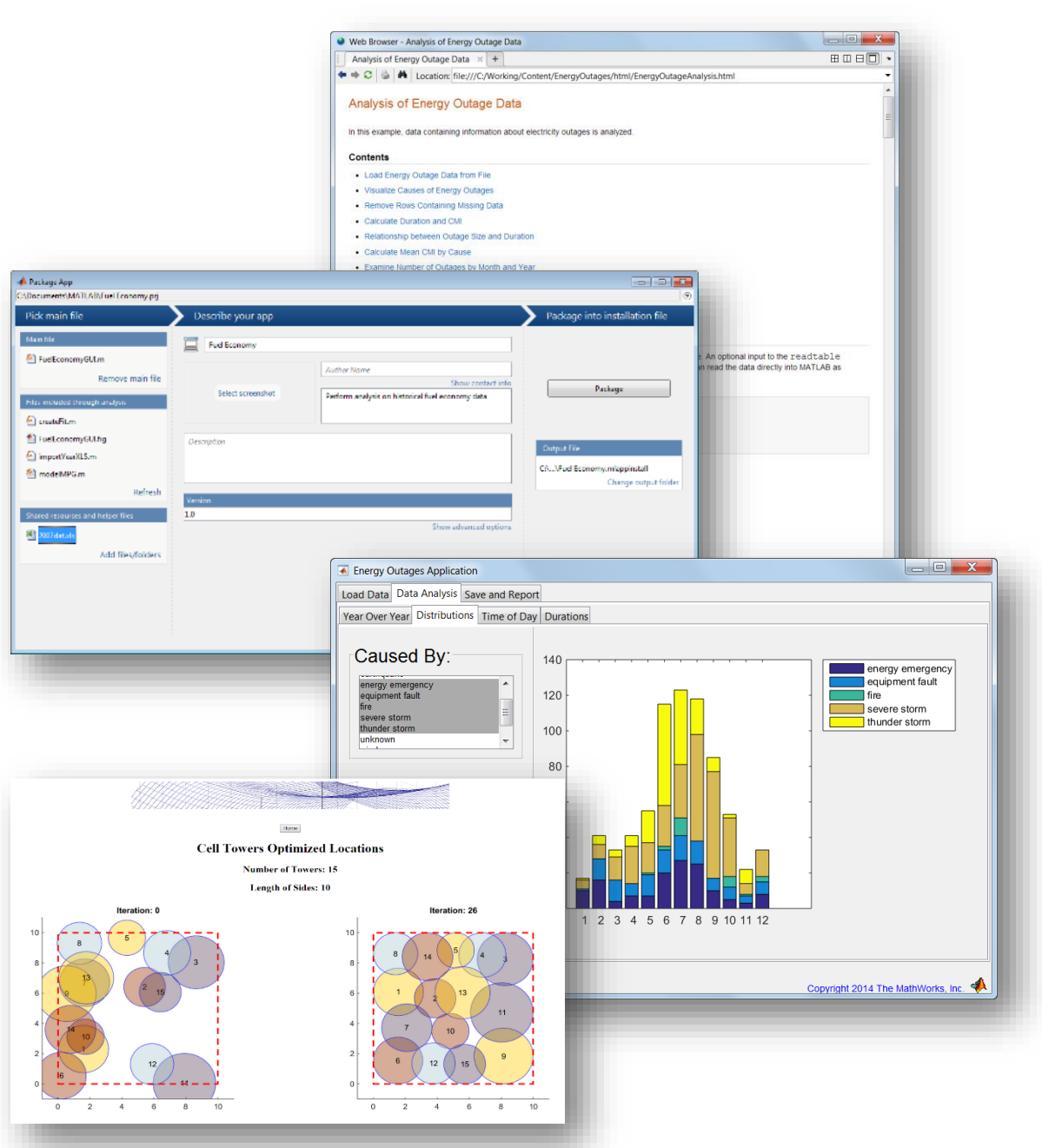

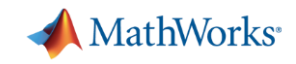

### **What If You Need to Share with Many Users?**

- Share research data and web-based analytical tools
	- Web access to specialized databases for external researchers
	- Sharing of novel detection or treatment algorithms for use on external researcher data
- Many users accessing your application at one time
- Several versions available
- Centrally managed and maintained

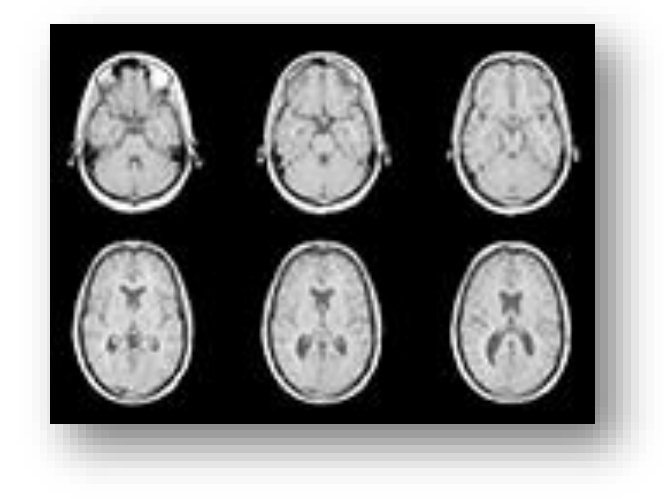

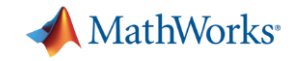

## **Common Algorithm, Different Integration**

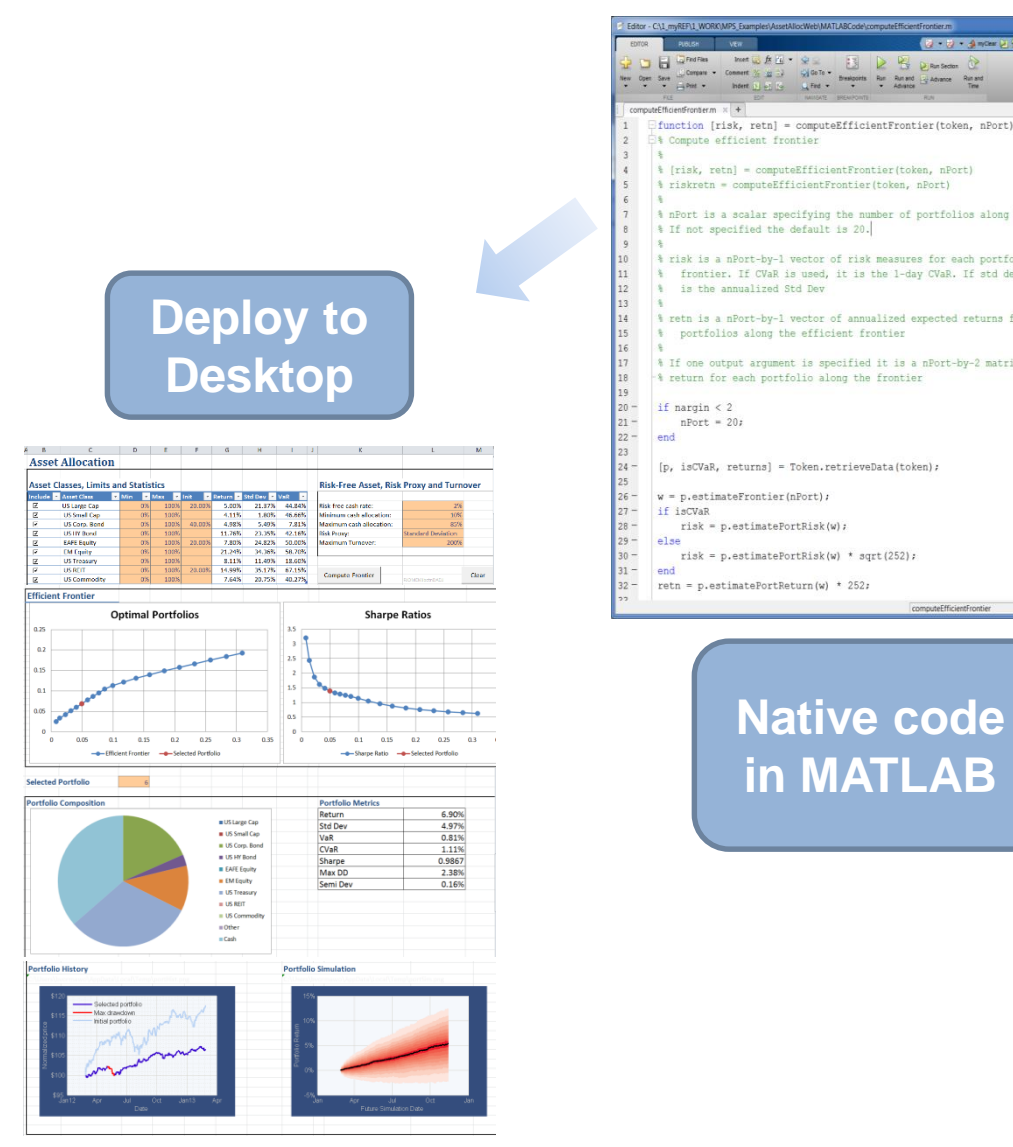

#### \* nPort is a scalar specifying the number of portfolios along the frontier. % risk is a nPort-by-1 vector of risk measures for each portfolio along the 4 frontier. If CVaR is used, it is the 1-day CVaR. If std dev is used it & retn is a nPort-by-1 vector of annualized expected returns for each of \* If one output argument is specified it is a nPort-by-2 matrix of risk and **Asset Allocation Results FREIENT FRONTIER**  $\ln 8$  Col 38

 $-0x$ 

 $4 - 9 - 4 - 4 = 8 + 6$ 

Portfolio Composition & Metrics LOCATION METRICS éuskar – éustas éustna éussnatia<br>éuskapla **Continental** wieś ppN YaZ

**Deploy to a Web app**

Portfolio Performance & Simulation

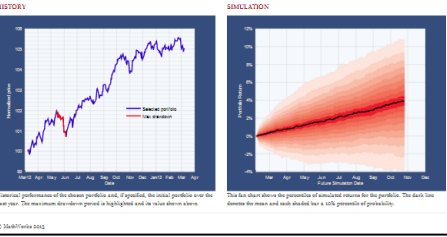

ayya ...

alopti

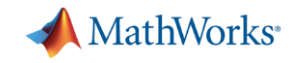

#### **Using MATLAB Compiler SDK**

Flexibility and value for software developers

- Capabilities for integrating with: C/C++, .NET, Java
- Development toolkit for MATLAB Production Server

Develop a custom application server or deploy with MATLAB Production Server

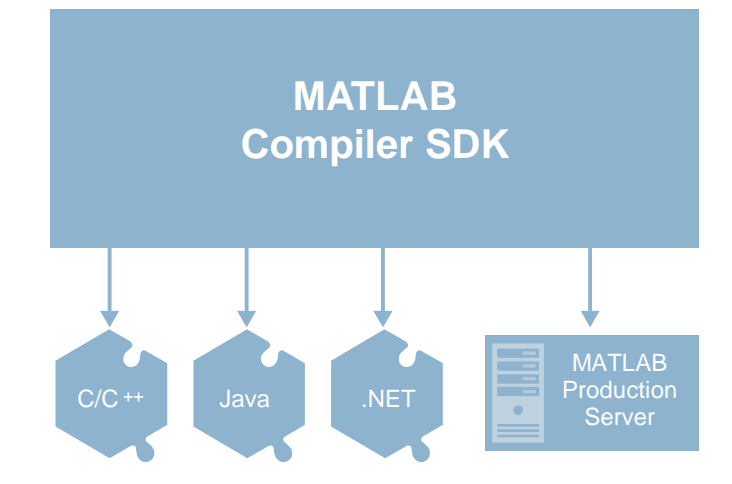

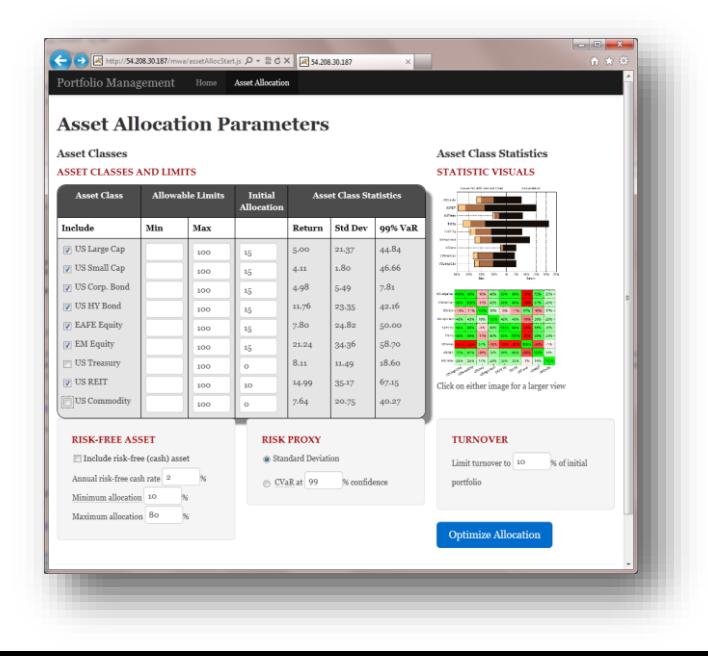

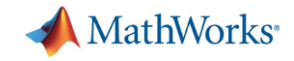

#### **Integrating MATLAB-based Components**

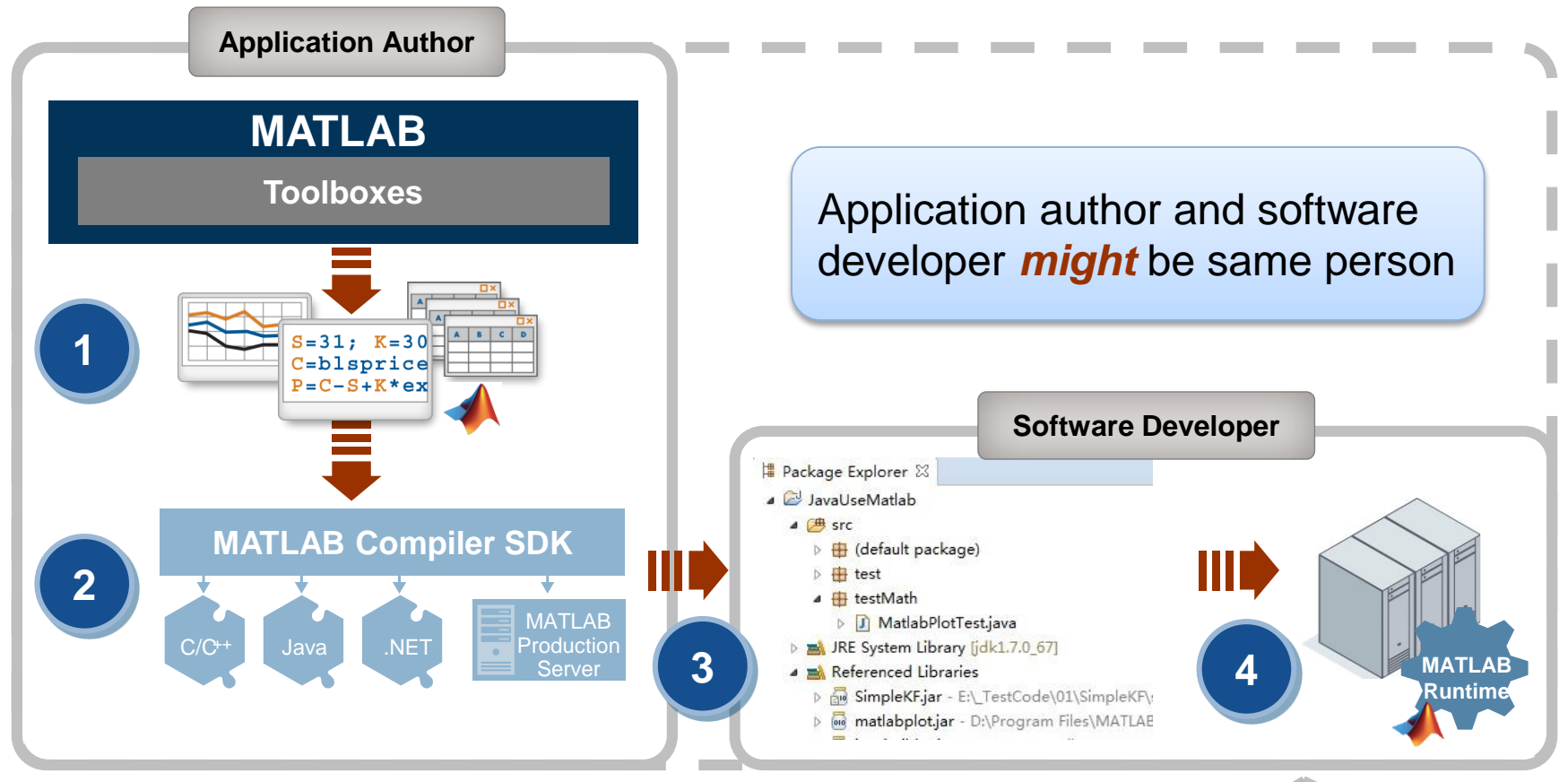

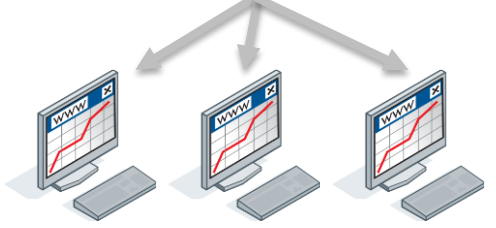

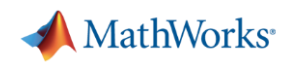

- Automatically generate reports and documentation
- Package as a MATLAB app or custom toolbox
- **Deploy applications to** other environments
	- Develop and test framework
		- For MATLAB Production Server

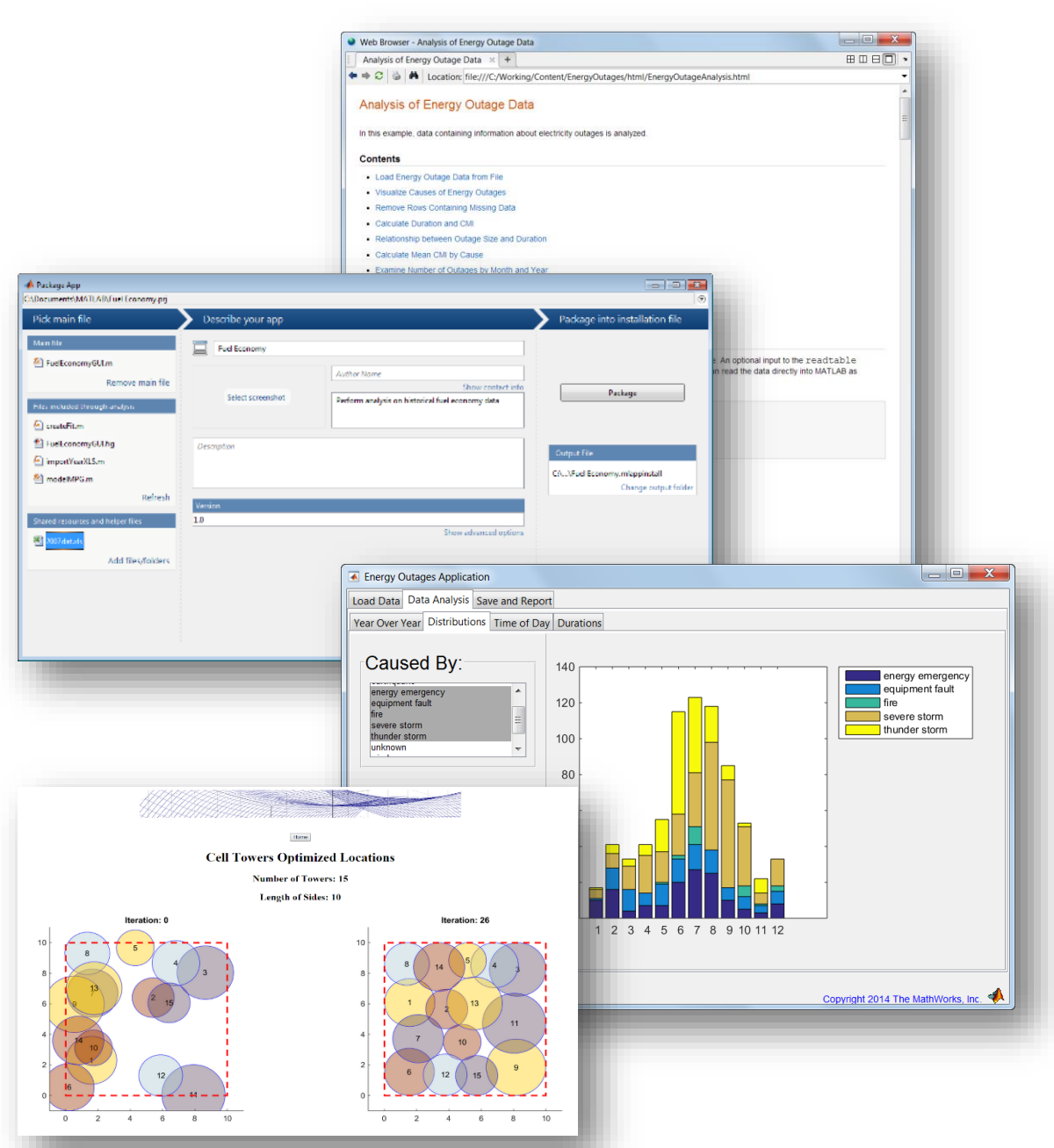

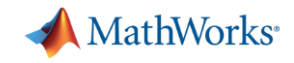

### **Scale up with MATLAB Production Server**

Most efficient path for creating enterprise applications

Deploy MATLAB programs into production

- Manage multiple MATLAB programs and versions
- Update programs without server restarts
- Reliably service large numbers of concurrent requests

Integrate with web, database, and application servers

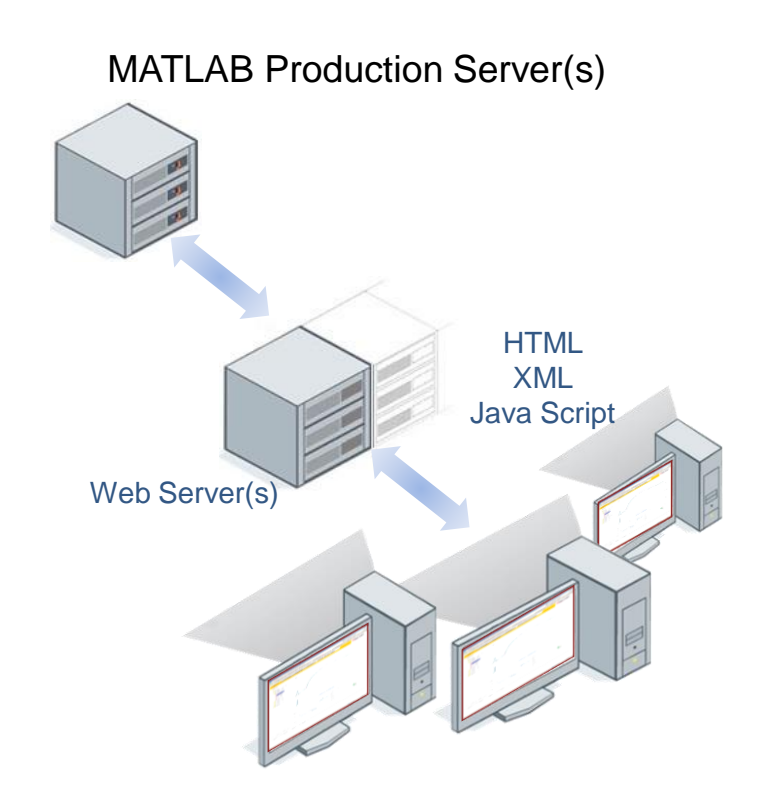

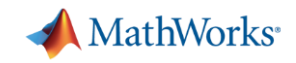

## **MATLAB Application Deployment**

- Share MATLAB programs with people who do not have MATLAB
	- Royalty-free distribution
	- Encryption to protect your intellectual property
- Create both standalone applications and components for integration
- Deploy to desktop, web, and enterprise applications

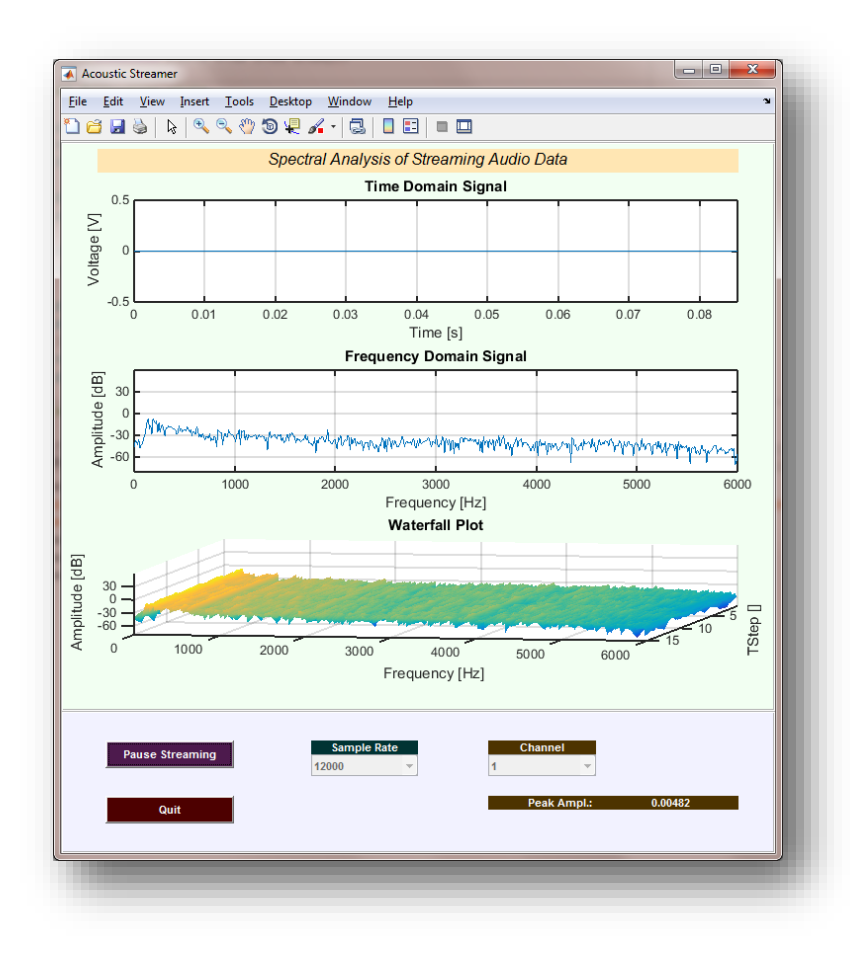

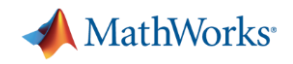

- Automatically generate reports and documentation
- Package as a MATLAB app or custom toolbox
- **Deploy applications to** other environments
- **Automatically generate** standalone C and HDL code

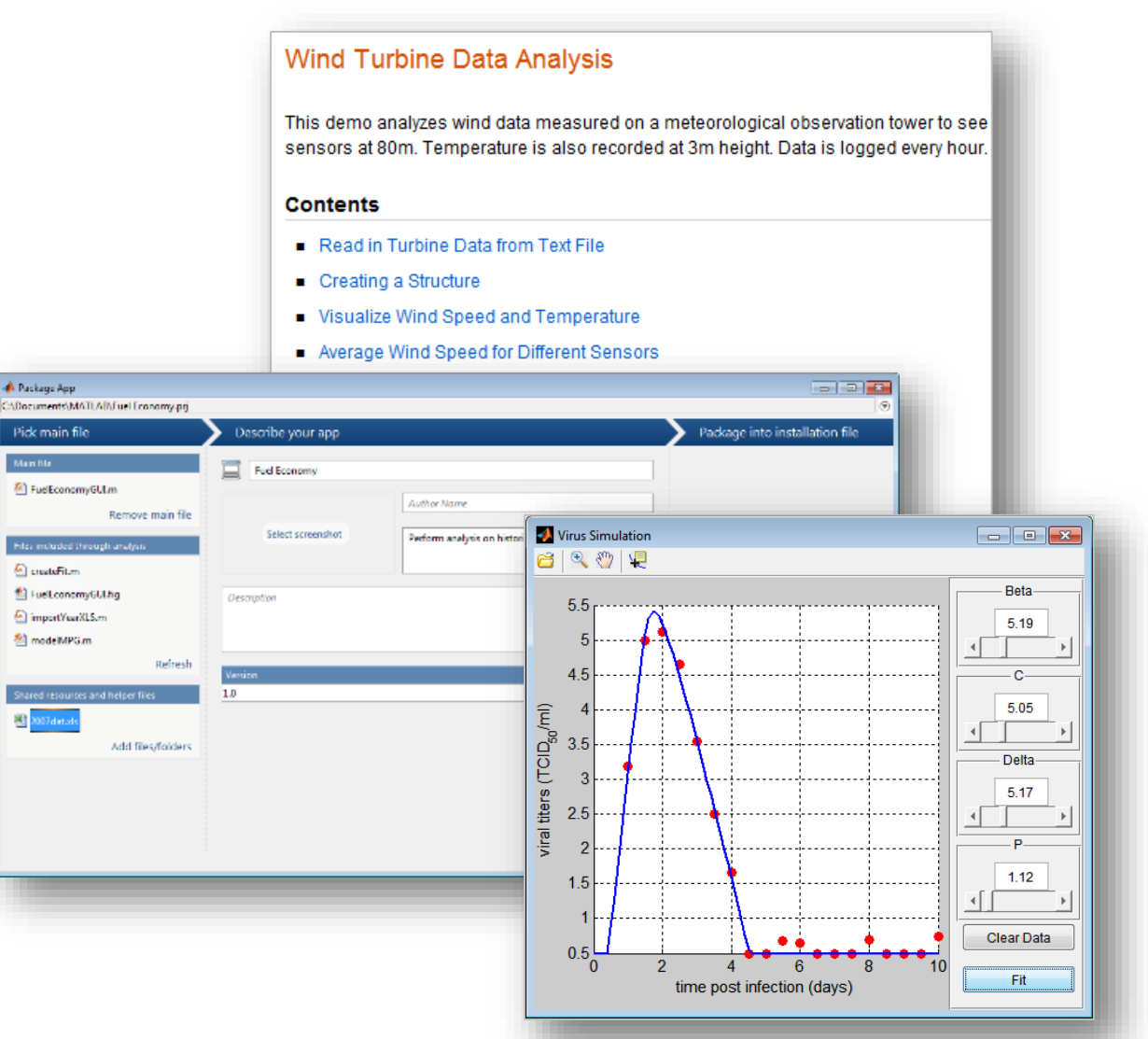

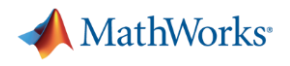

#### **Learn more …**

#### Product and Solutions home pages

- <http://www.mathworks.com/products/compiler/>
- <http://www.mathworks.com/products/matlab-compiler-sdk/>
- <http://www.mathworks.com/products/matlab-production-server/>
- <http://www.mathworks.com/solutions/desktop-web-deployment/index.html/>

Other useful links

- [http://www.mathworks.com/examples/](http://www.mathworks.com/company/newsletters/technicalarticles.html)
- [http://www.mathworks.com/videos/](http://www.mathworks.com/company/newsletters/technicalarticles.html)
- <http://www.mathworks.com/company/events/webinars/index.html>
- <http://www.mathworks.com/company/newsletters/technicalarticles.html>
- [http://www.mathworks.com/company/newsletters/articles/brainstorm-a-matlab-based-open](http://www.mathworks.com/company/newsletters/articles/brainstorm-a-matlab-based-open-source-application-for-advanced-megeeg-data-processing-and-visualization.html)source-application-for-advanced-megeeg-data-processing-and-visualization.html
- <http://www.mathworks.com/products/matlab-coder/>
- <http://www.mathworks.com/help/matlab/programming-interfaces-for-c-c-fortran-com.html>
- <http://www.mathworks.com/help/matlab/calling-external-functions.html>

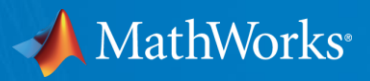

# **Thank you**

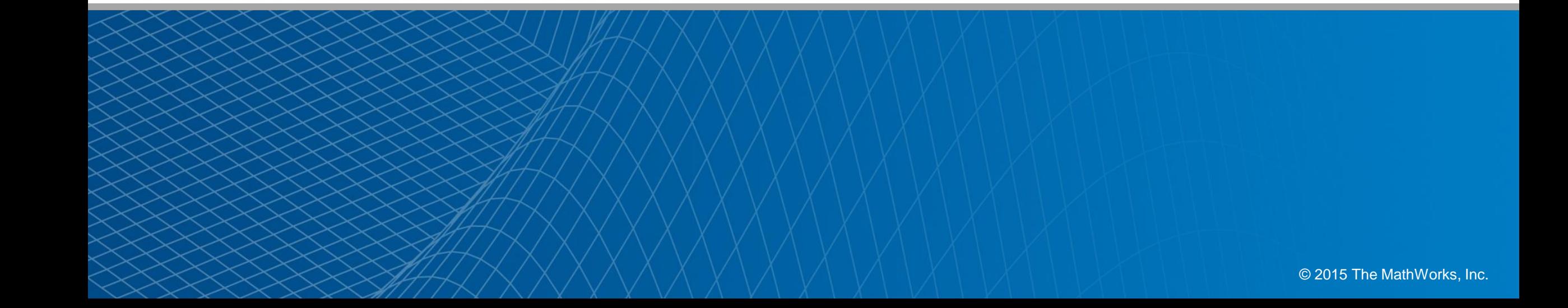

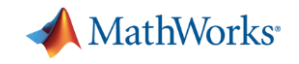

© 2015 The MathWorks, Inc. MATLAB and Simulink are registered trademarks of The MathWorks, Inc. See [www.mathworks.com/trademarks](http://www.mathworks.com/trademarks)</u> for a list of additional trademarks. Other product or brand names may be trademarks or registered trademarks of their respective holders.